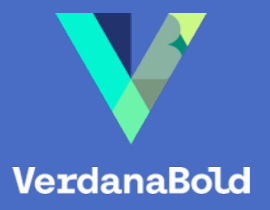

# Presentation Planner

A VERDANABOLD RESOURCE GUIDE

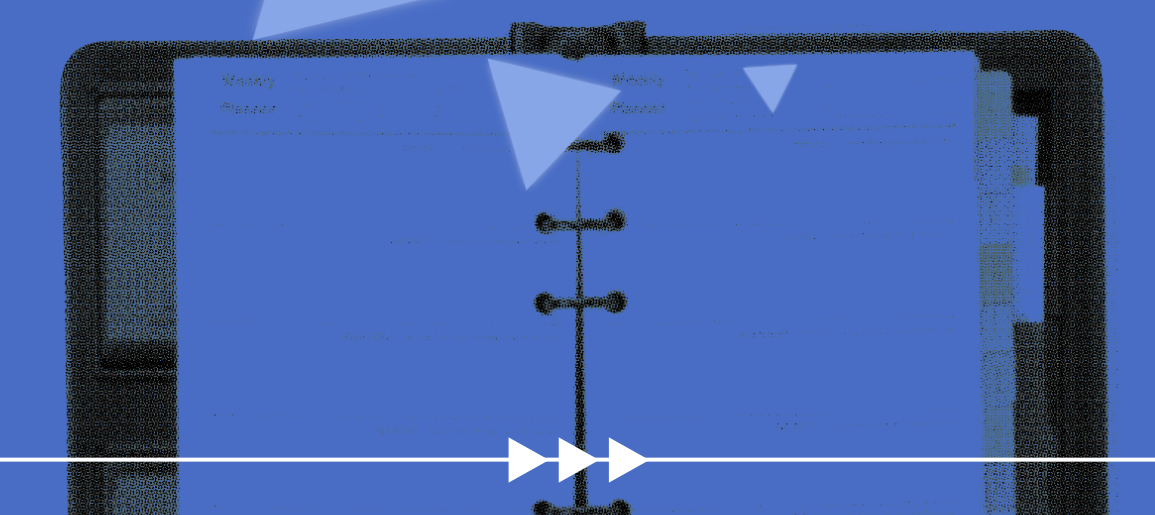

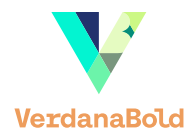

## In presentations, a little preparation goes a long way

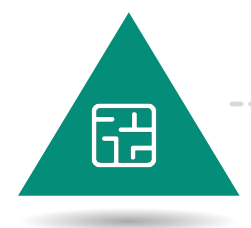

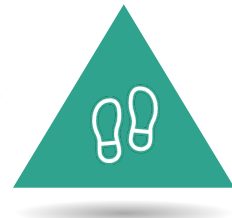

In a world of prebuilt slides and reused decks, many people don't take the time to properly plan out a presentation.

But this foundational step doesn't have to take a lot of effort, and it will offer big returns on your time.

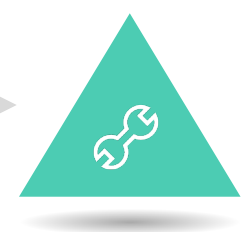

So before you start your next presentation, try out our Presentation Planner tool to quickly, easily, and effectively organize and prepare your content.

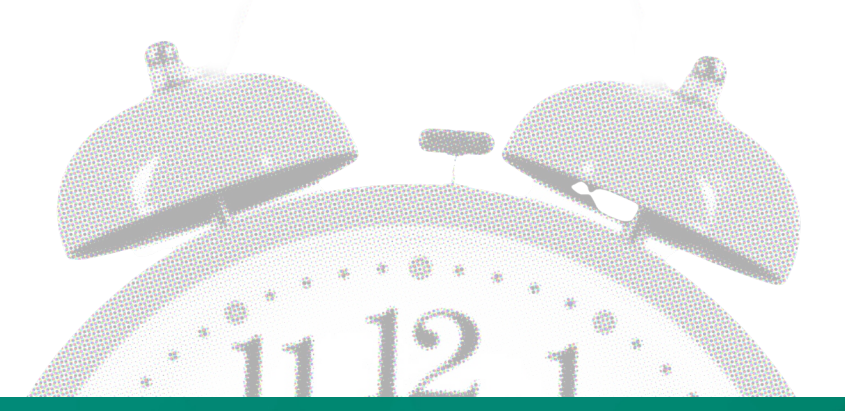

# Need more presentation help?

Planning is just the first step in creating an effective presentation.

If you're looking for more ways to elevate your slides, we have tons of free content, resources, and thought leadership on presentations and business communications.

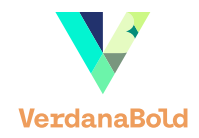

#### STEP 1

# Identify your foundational elements

What is the goal of my

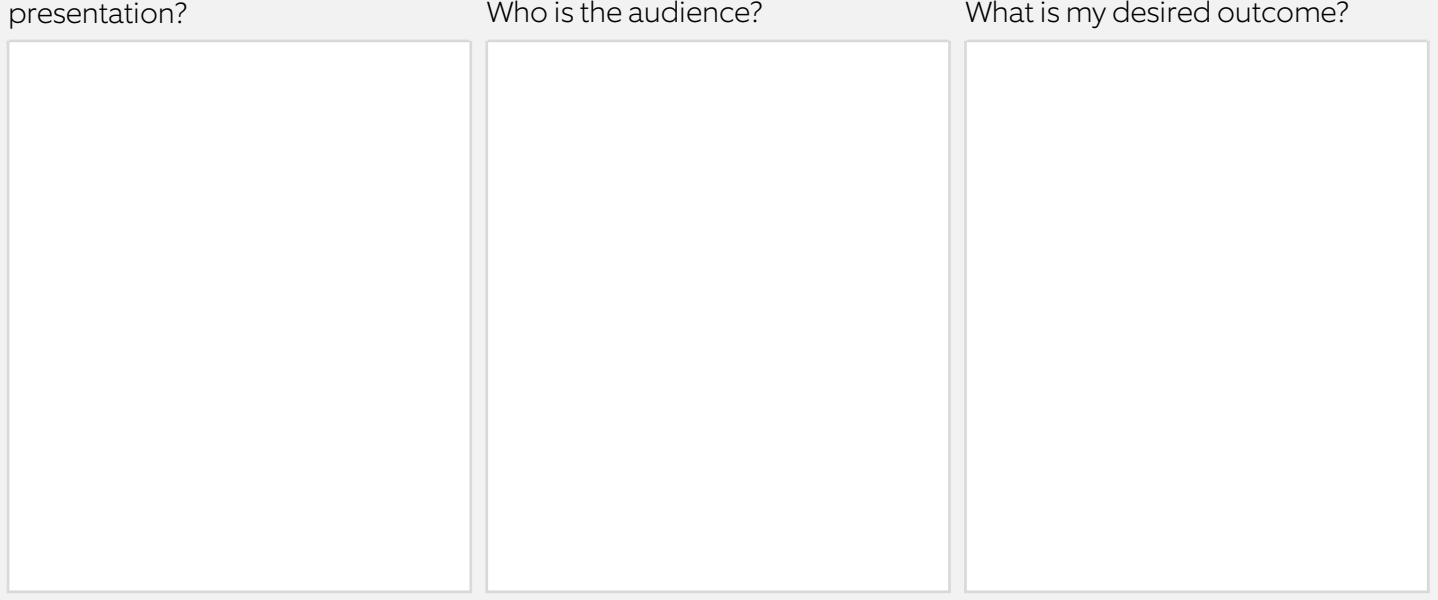

## Plan your content STEP 2

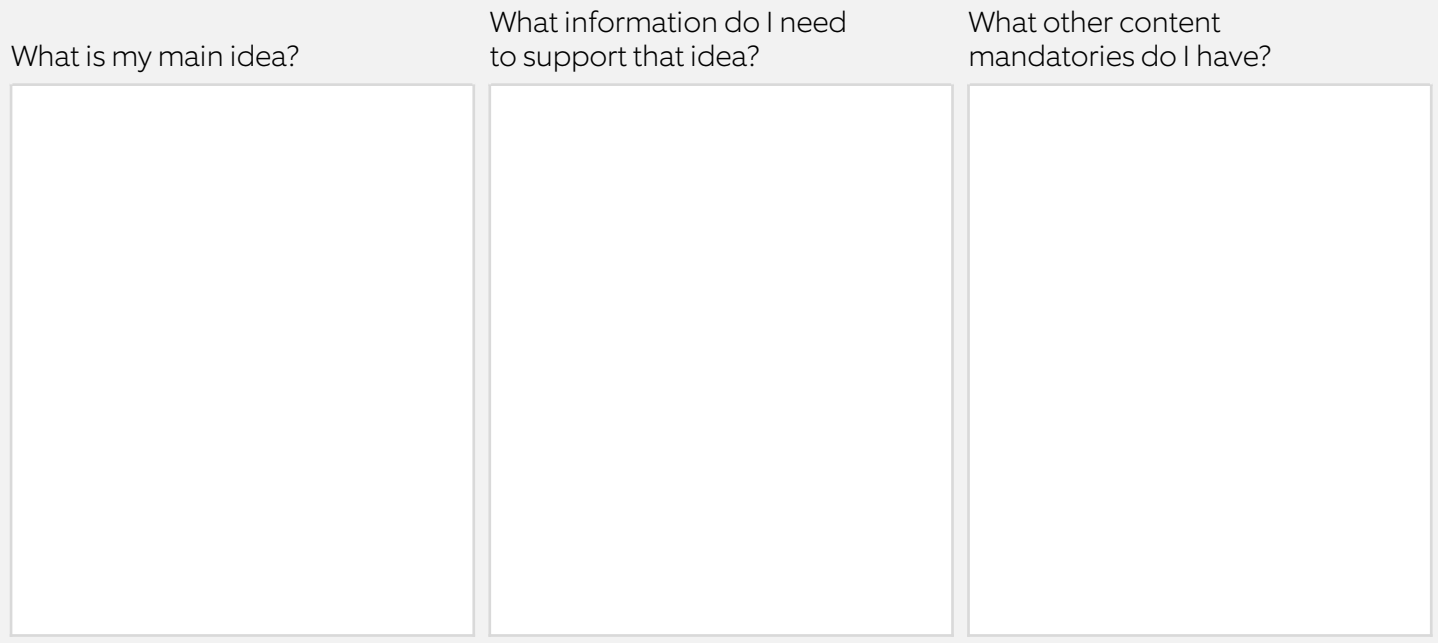

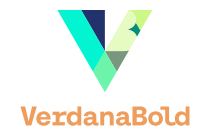

#### STEP 3

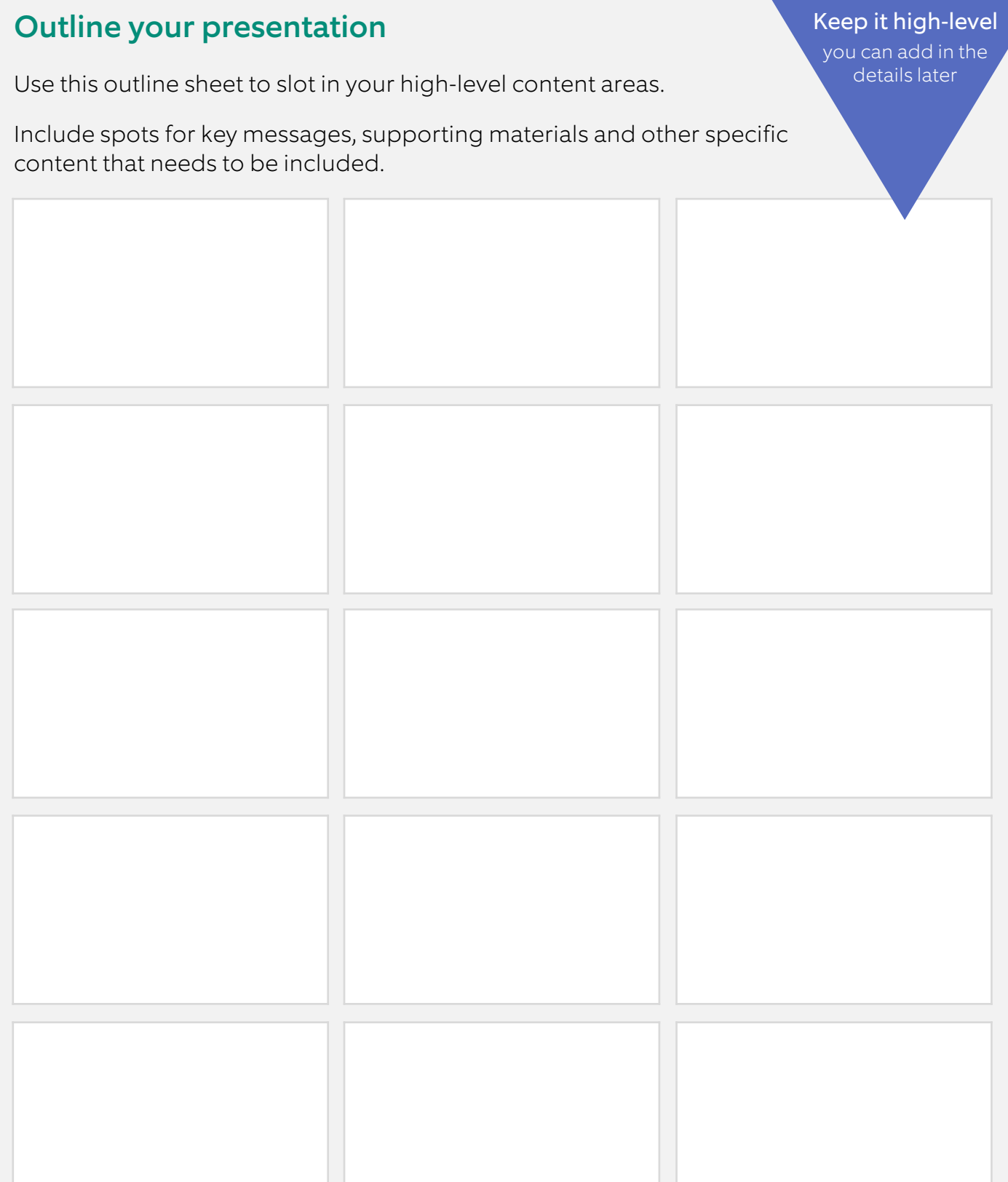

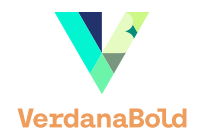

# Set the design direction STEP 4

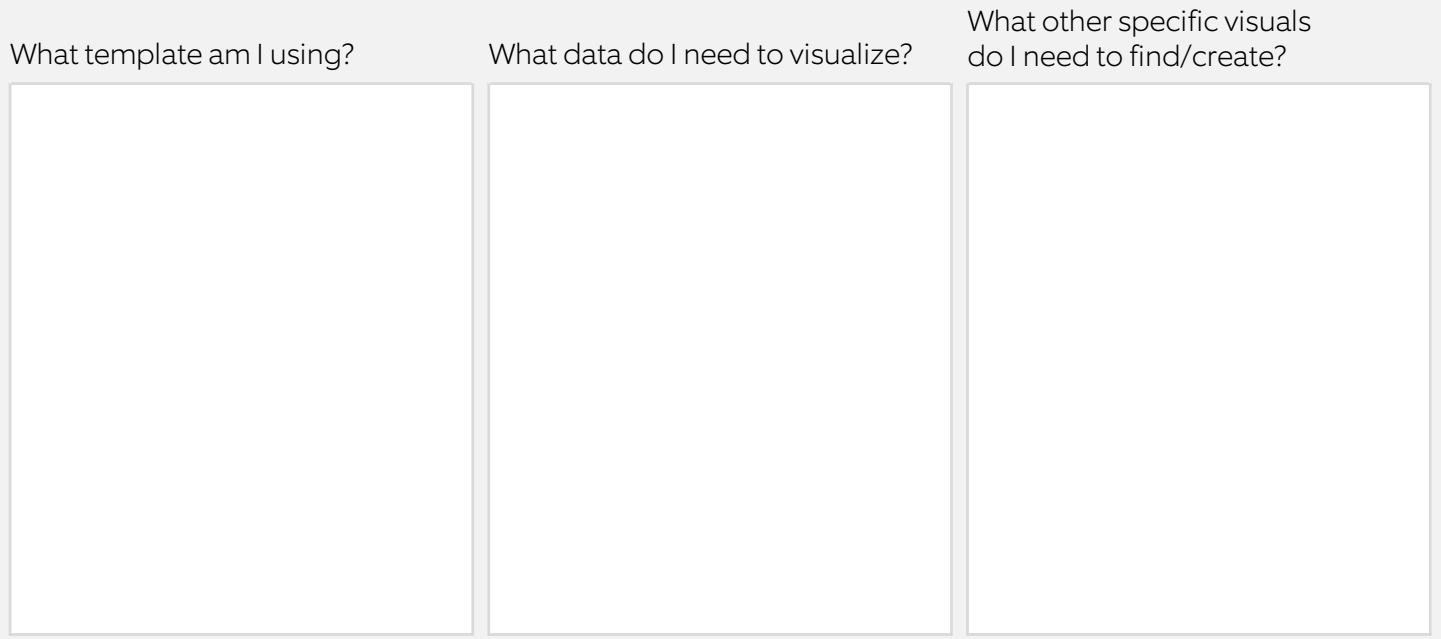

# Create the presentation STEP 5

What's the format of the presentation? 
How will it be delivered? 
What support do I need?

![](_page_5_Picture_0.jpeg)

# WE'D LOVE TO HEAR FROM YOU hello@verdanabold.com

# www.linkedin.com/company/verdanabold +1.773.682.8989

![](_page_5_Picture_3.jpeg)